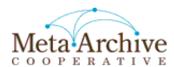

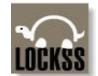

# LOCKSS User Interface (UI)

http://mycache.edu:8081

| Page Name              | Explanation Page                                         | Function                                                                                                    |
|------------------------|----------------------------------------------------------|----------------------------------------------------------------------------------------------------|
| Journal Configuration  | YES                                                      | Add AUs to the cache for ingestion. Remove an AU from preservation activity if needed.                                                                                                    |
| Admin Access Control   | YES List IP addresses that are allowed to access the UI. |                                                                                                    |
| Content Access Control | YES                                                      | List IP addresses that are allowed to access content held on this cache.                                                                                                    |
| Content Access Options | YES                                                      | Configure how content is collected from publishers and served to users.                                                                                                    |
| Proxy Info             | YES                                                      | Obtain proxy configuration information for browsers and other proxies, to inform them which URLs should be proxied through this LOCKSS box.                                                  |
| Daemon Status          | YES                                                      | Detailed information about the Archival Units (AU) and voting and polling and configuration of this cache are accessed via the Daemon Status pages. See the Daemon Status Explanation Pages. |
| Debug Panel            | YES                                                      | Force the daemon to take certain immediate actions. This is usually done for testing and troubleshooting and is not part of normal everyday operations.                                      |
| Expert Config          | No                                                       | Set parameters not available in the UI; settings survive a daemon restart.                                                                                                    |
| Logs                   | No                                                       | Links to view the Daemon log files.                                                                                                    |
| Thread Dump            | No                                                       | Advanced Class                                                                                                    |
| Contact US             | No                                                       | Send Email to MetaArchive Support. (This is configurable in the title database.)                                                                                                    |
| Help                   | No                                                       | Hyperlink to Lockss Help Pages                                                                                                    |

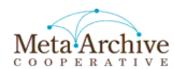

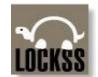

2

## JOURNAL CONFIGURATION

http://mycache.mysite.edu:8081/BatchAuConfig

| Selection         | Data Type | Meaning                                                                                                    | Inputs/Actions                                                                                                    | Special Comment                                                                                                 |
|-------------------|-----------|----------------------------------------------------------------------------------------------------|----------------------------------------------------------------------------------------------------|----------------------------------------------------------------------------------------------------|
|                   |           |                                                                                                    |                                                                                                    |                                                                                                    |
| Add Titles        | Hyperlink | Select AUs to be preserved on this cache.                                                                                                    | Check boxes and submit buttons.                                                                                     | After a title is selected for preservation, it will no longer be listed as an item which can be preserved.      |
| Remove Titles     | Hyperlink | Select AUs this cache will no longer preserve. The title will be listed only if the cache is already preserving it.                                                                                                    | Check boxes and submit buttons.                                                                                     | The daemon does not and can not remove any of the AU's preserved data that is stored on the disks of the cache. |
| Deactivate Titles | Hyperlink | Select AUs for which this cache will temporarily suspend preservation activites.                                                                                                    | Check boxes and submit buttons.                                                                                     | The AU will be listed only if the cache is already preserving it.                                               |
| Reactivate Titles | Hyperlink | Select AUs for which this cache will continue to resume preservation activites.                                                                                                    | Check boxes and submit buttons.                                                                                     | The AU will be listed if the cache has deactivated it.                                                          |
| Backup            | Hyperlink | Create a "BatchAUconfig" file with this caches journal configuration settings. This is NOT a backup of the data on the cache. Only active AUs are backed up. To keep backup info on any AUs that are deactivated, temporarily reactivate them before making the backup. | You will be asked to<br>save the file to the disk<br>of your PC. The backup<br>is a single .zip<br>compressed file. | Our caches are backed up on a monthly basis to the central servers.                                             |
| Restore           | Hyperlink | Restore the cache journal configuration if it is has been lost or corrupted.                                                                                                    | You will be asked for<br>the location of the file<br>on the disk of your PC.                                        | A cache can also be 'cloned' using this method.                                                                 |
| Manual Add/Edit   | Hyperlink | Edit AUs on the cache, and can work around the title database.                                                                                                    |                                                                                                    | Not used in production.                                                                                         |

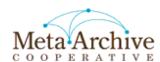

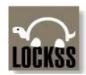

## **Admin Access Control**

http://mycache.mysite.edu:8081/AdminIpAccess

| Selection        | Data Type | Meaning                                                                                                    | Inputs/Actions                                                                               | Special Comment                                                                                                    |
|------------------|-----------|----------------------------------------------------------------------------------------------------|----------------------------------------------------------------------------------------------|----------------------------------------------------------------------------------------------------|
|                  |           |                                                                                                    |                                                                                              |                                                                                                    |
| Page Explanation |           | As a security feature the LOCKSS UI will only respond to known IP addresses. This page is used to enter the IP addresses that are allowed to interact with the the UI. By default, no IP addresses are allowed except those that are initially configured as allowed when configuring the cache. | Standard IP address<br>notation. Explicit<br>address: aa.bb.cc.dd or<br>subnet: aa.bb.cc.0/# | Only a user from a known IP address can add/delete new IP addresses. User/Pass authentication is then needed.                                   |
| Allow Access     | Text List | Enter the list of IP addresses that should be allowed to access the administrative user interface on this LOCKSS box. To be allowed access, an IP address must match some entry on the allow list, and not match any entry on the deny list.                                                     | Addresses are added here, more than one can be added.                                        | You must click on update and wait for a 'update success' message to actually modify the list. (These can be set in the title database as well.) |
| Deny Access      | Text List | Enter the list of IP addresses that are not allowed to access the administrative user interface on this LOCKSS box. To be allowed access, an IP address must match some entry on the allow list, and not match any entry on the deny list.                                                       |                                                                                              | This parameter is rarely used, but is available should a situation arise where it is needed.                                                    |

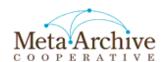

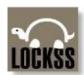

## **Content Access Control**

http://mycache.mysite.edu:8081/ProxylpAccess

| Selection        | Data Type | Meaning                                                                                                    | Inputs/Actions                                                                               | Special Comment                                                                                                    |
|------------------|-----------|----------------------------------------------------------------------------------------------------|----------------------------------------------------------------------------------------------|----------------------------------------------------------------------------------------------------|
|                  |           |                                                                                                    |                                                                                              |                                                                                                    |
| Page Explanation |           | As a security feature the LOCKSS cache will ONLY allow content to be served out to known IP addresses. This page is used to enter the IP addresses that are allowed to retrieve content that is contained on the cache. By default, no IP addresses are allowed. | Standard IP address<br>notation. Explicit<br>address: aa.bb.cc.dd or<br>subnet: aa.bb.cc.0/# | In MetaArchive, a "dark" archive, an address is<br>only added when a retrieval is needed. After<br>retrieval the address is deleted. |
| Allow Access     | Text List | Enter the list of IP addresses that should be allowed to use this LOCKSS box as a proxy server, and access the content preserved on it. To be allowed access, an IP address must match some entry on the allow list, and not match any entry on the deny list.   | Addresses are added here, more than one can be added.                                        | You must click on update and wait for a 'update success' message to actually modify the list.                                        |
| Deny Access      | Text List | Enter the list of IP addresses that are not allowed to use this LOCKSS box as a proxy server, and access the content preserved on it. To be allowed access, an IP address must match some entry on the allow list, and not match any entry on the deny list.     |                                                                                              | This parameter is rarely used, but is available should a situation arise where it is needed.                                         |

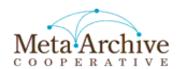

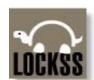

# **Content Access Options**

http://mycache.mysite.edu:8081/ProxyAndContent

| Selection              | Data Type | Meaning                                                                                                    | Inputs/Actions                                         | Special Comment                                                                                                    |
|------------------------|-----------|----------------------------------------------------------------------------------------------------|--------------------------------------------------------|----------------------------------------------------------------------------------------------------|
|                        |           |                                                                                                    |                                                        |                                                                                                    |
| Page Explanation       |           | This page is used when special configuration of the cache is needed for the cache how to access content that it is ingesting and/or how to allow access to content which it has ingested/preserved. |                                                        |                                                                                                    |
| Content Server Options | Hyperlink | Settings for managing how this cache serves content. (3 sub pages are needed for the 3 types)                                                                                                    | Select the ports that active servers are listening on. | Remember that firewalls and the end user need to know these port numbers.                                                   |
| Proxy Client Options   | Hyperlink | Configure the LOCKSS crawler to access the net through a proxy server.                                                                                                    | someserver.somelibrary<br>.edu 8080                    | URL and Port: Leave off the http:// Check Proxy crawls.                                                                     |
| Export Content         | Hyperlink | Export preserved content as Zip, WARC, etc.                                                                                                    | Select the AU and the export type.                     | After entering the details click the Create Export File button. When the archive is ready a link to it appears on the page. |

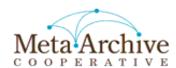

# **Proxy Info**

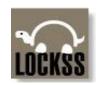

http://mycache.mysite.edu:8081//info/ProxyInfo

| Selection        | Data Type    | Meaning                                                                                                    | Inputs/Actions                                                                                         | Special Comment                                                                                                    |
|------------------|--------------|----------------------------------------------------------------------------------------------------|----------------------------------------------------------------------------------------------------|----------------------------------------------------------------------------------------------------|
|                  |              |                                                                                                    |                                                                                                    |                                                                                                    |
| Page Explanation |              | LOCKSS caches are inherently capable of acting as PROXY servers. These selections are used to help create proxy configuration files, so an end user can retrieve content from the cache, even though they are using the URL of the original source. There are a handful of industry standard proxy server formats supported here. | In all cases select the radio button and click the SUBMIT button. The data is returned to the browser. | MA is a dark archive. Opening up content is only used for testing, and retrieval of lost data. The functions on this page are rarely used in production.      |
| EZ Proxy         | Radio Button | http://www.oclc.org/ezproxy/                                                                                                    |                                                                                                    | Extensively used by libraries to give access from outside the library's computer network to restricted-access websites that authenticate users by IP address. |
| Squid            | Radio Button | http://www.squid-cache.org/                                                                                                    |                                                                                                    |                                                                                                    |
| PAC File         | Radio Button | http://en.wikipedia.org/wiki/Proxy_auto-config                                                                                                    | MA typically uses this<br>technology when<br>testing proxy out<br>capability.                          | Automatic proxy configuration for browsers. Place the contents of this file on a server for your users to configure their browsers.                           |

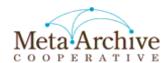

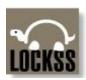

# **Debug Panel**

http://mycache.mysite.edu:8081/DebugPanel

| Selection          | Data Type | Meaning                                                                                                    | Inputs/Actions                                       | Special Comment                                                                                                    |
|--------------------|-----------|----------------------------------------------------------------------------------------------------|------------------------------------------------------|----------------------------------------------------------------------------------------------------|
|                    |           |                                                                                                    |                                                      |                                                                                                    |
| Page Explanation   |           | This page allows the user to perform direct actions on the cache that take place immediatley, but are normally run by the cache on a scheduled basis.                                                                                                    | Buttons are selected to take the action              | It is rare that these items are used in production. But they are regularly used in the test network.                                                     |
| Reload Config      | Button    | This will cause the cache to reload the Title Database.  Caches reload their title database on a regular basis (which is defined by org.lockss.config.reloadInterval).  This is how the cache can learn about new AUs available for ingest and daemon parameter changes. |                                                      | This is handy to force a daemon to reload the title database immediately after the the title database has changed.                                       |
| Mail Backup File   | Button    | This mails the BatchAuConfig which is the same as the Backup on the Journal Config page.                                                                                                    | Can be mailed on a regular basis.                    | MA backs up the config files of all production caches monthly.                                                                                           |
| Hash Cus           | Hyperlink | Advanced Class                                                                                                    |                                                      |                                                                                                    |
| Throw IO Exception | Button    | Advanced Class                                                                                                    |                                                      |                                                                                                    |
| Start V3 Poll      | Button    | Request that the integrity of the selected AU be checked against the cache's peers.                                                                                                    | Choose the AU from the pick list to take this action | In some cases you will need to Over ride<br>the 'Rate Limiter' and click the button a<br>second time.                                                    |
| Start Crawl        | Button    | Start a crawl of the AU                                                                                                    | Choose the AU from the pick list to take this action | In some cases you will need to override the 'Rate Limiter' and click the button a second time. Note - This CAN NOT be used to override a crawl window**. |

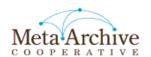

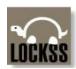

## Daemon Status Pages

http://mycache.edu:8081/DaemonStatus

| Page Name              | Useful for Troubleshooting?            | Special Comment                                                                                                    |
|------------------------|----------------------------------------|----------------------------------------------------------------------------------------------------|
|                        |                                        |                                                                                                    |
| AU Ids                 | A little                               | Lists all <u>preserved</u> AUs on the cache, with links to each AUs detail page. Maps AU names/titles to the identifying string (AUId) made up of the plugin id, and the AU's parameter values. The AUId is a unique identifier by which LOCKSS daemons recognize AUs.                                                    |
| All Title AUIDs        | A little                               | Lists <u>all</u> AUs known to the cache, the actively preserved AUs and inactive AUs. This is not to be confused with the AU Ids list, or the AU Ids in the title database. AU Ids listed here and not listed in the AU Ids list are either deactivated or, listed in the title database but not preserved by this cache. |
| Archival Units         | YES                                    | Links to details of the actively preserved AUs                                                                                                    |
| Comm Channels          | A little                               | Useful to check status of SSL over LCAP. Useful to quantify non-crawling related network bandwidth consumed by the cache.                                                                                                    |
| Comm Peer Data         | A little                               | Useful if see LCAP issues                                                                                                    |
| Comm Statistics        | NO                                     | Should be ignored in MA                                                                                                    |
| Configuration          | Should never be an issue in production | LOCKSS settings from the title DB and the caches configuration file. While there should never be any surprises in a production network, this is useful to check whether the expectations are reality.                                                                                                    |
| Crawl Status           | YES                                    | Verify success/failure/progress of content ingest.                                                                                                    |
| Hash Queue             | YES                                    | Analyze time spent on fixity checks                                                                                                    |
| Overview               | Quick Status Overview                  | Default Page when go to Daemon Status                                                                                                    |
| Peer Identities        | A little                               | These are fixed in MA                                                                                                    |
| Platform Configuration | Should never be an issue in production | Handful of LOCKSS settings specific to this cache                                                                                                    |
| Polls                  | YES                                    | Status of Polls initiated by this cache                                                                                                    |
| Publisher Plugins      | Should never be an issue in production | Plugins this cache knows about                                                                                                    |
| Repositories           | A little                               | Map of file system directory to AU location                                                                                                    |
| Repository Space       | A little                               | Check if disk space issues                                                                                                    |
| Scheduler Queue        | Advanced Class                         |                                                                                                    |
| Timer Queue            | Advanced Class                         |                                                                                                    |
| Votes                  | YES                                    | Status of Votes in which this cache was asked to participate                                                                                                    |

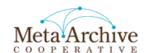

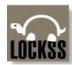

#### **ARCHIVAL UNITS**

http://mycache.mysite.edu:8081/DaemonStatus?table=ArchivalUnitStatusTable

| Field Name            | Data Type        | Meaning                                                                                                    | Example                                                      | Special Comment                                                                                                    | Purpose                                                         |
|-----------------------|------------------|----------------------------------------------------------------------------------------------------|--------------------------------------------------------------|----------------------------------------------------------------------------------------------------|-----------------------------------------------------------------|
|                       |                  |                                                                                                    |                                                              |                                                                                                    |                                                                 |
| Volume                | Text Description | AU name and parameter (If Any)                                                                                                    | Folger Digital Image<br>Masters: from=19451                  | The name is a hyperlink to details of the AU.                                                                                    | Alphabetical listing of AUs on this cache.                      |
| Content Size          | Positive Integer | Size in bytes always. Not KB/MB/GB.                                                                                                    | 6,201,385,391                                                |                                                                                                    |                                                                 |
| Disk Usage (MB)       | Positive Integer | How much disk space is used in MB.                                                                                                    | 5922.3                                                       | Disk usage can be greater than the content size. This is because it also includes the space used for earlier revisions of an AU. |                                                                 |
| Peers                 | Hyperlink        | Shows the peers that will repair this AU.                                                                                                    |                                                              |                                                                                                    |                                                                 |
| Recent Polls          | Hyperlink        | Polling history on this AU                                                                                                    |                                                              | The maximum time between polls is set in the Title Database.                                                                     |                                                                 |
| Status                | Percentage       | Agreement percentage. In general 100%. (Flags may follow status: C means the AU is complete, D means that the AU is no longer available from the publisher, NS means the AU has no files containing substantial content.) | 100.00% Agreement                                            | Agreement less than 100% is OK for AUs that have changing data.                                                                  | Sort on this column to<br>find troubled AUs.<br>Agreement < 90% |
| Last Poll             | Time/Date Stamp  | Most recent poll requested for this specific AU.                                                                                                    | 23:48:57 09/16/10                                            | Should not be > 8 weeks.                                                                                                    |                                                                 |
| Last Crawl Start      | Time/Date Stamp  |                                                                                                    | 09:52:56 09/23/10                                            |                                                                                                    |                                                                 |
| Last Crawl Result     | Status (Text)    | If the last crawl succeeded, or an error status.                                                                                                    | Successful   Fetch<br>error   Can't fetch<br>permission page | Fetch errors are not unusual due to the nature of Internet Web crawls. A permission page error needs to be looked                | Sort on this column to find troubled crawls.                    |
| Last Successful Crawl | Time/Date Stamp  |                                                                                                    | 10:18:17 09/23/10                                            |                                                                                                    |                                                                 |

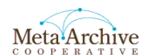

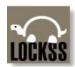

## **Crawl Status**

http://mycache.mysite.edu:8081/DaemonStatus?table=crawl\_status\_table

| Field Name     | Data Type        | Meaning                                                                                                    | Example                                     | Special Comment                                                                               | Importance                                               |
|----------------|------------------|----------------------------------------------------------------------------------------------------|---------------------------------------------|-----------------------------------------------------------------------------------------------|----------------------------------------------------------|
|                |                  |                                                                                                    |                                             |                                                                                               |                                                          |
| Journal Volume | Text Description | AU name and parameter (If Any)                                                                                       | Folger Digital Image<br>Masters: from=19451 | The name is a hyperlink to details of the AU.                                                 | Alphabetical listing of AUs on this cache.               |
| Crawl Type     | Text Description | New Content or Repair                                                                                                | New Content                                 | Repairs are rare                                                                              |                                                          |
| Start Time     | Time/Date Stamp  | When the crawl was started. History of more than just the last crawl is usually shown.                               | 17:37:55 09/16/10                           | You can see a problem one day cleared the next.                                               |                                                          |
| Duration       | Elapsed Time     | How long it took this cache to crawl this AU                                                                         | 5h9m58s                                     | Can be ms to days                                                                             |                                                          |
| Status         | Hyperlink        | Very brief status of the crawl                                                                                       |                                             | Great for specific errors when crawl fails                                                    | Can help locate<br>problems in the AU<br>source          |
| Bytes Fetched  | Positive Integer | Number of content bytes collected from server during crawl. Does not include HTTP headers or other network overhead. | 16,338,119                                  | Size in bytes always. Not KB/MB/GB.                                                           |                                                          |
| Pages Fetched  | Positive Integer | Number of pages successfully fetched from server                                                                     | 885                                         |                                                                                               | Pages are fetched and then run through the plugin rules. |
| Pages Parsed   | Positive Integer | Number of (html, etc.) pages were run through the plugin rules and scanned for URLs                                  | 884                                         | LOCKSS parses a handfull of<br>formats, HTML, CSS, but<br>not XML, images, word<br>documents, | Plugin rules determine content that is PRESERVED.        |
| Pages Pending  | Positive Integer | Number of pages waiting to be fetched                                                                                | Successful                                  |                                                                                               |                                                          |
| Pages Excluded | Positive Integer | Number of pages that didn't match the crawl rules                                                                    | 0                                           | LOCKSS parses a handfull of<br>formats, HTML, CSS, but<br>not XML, images, word<br>documents, |                                                          |
| Not Modified   | Positive Integer | Number of pages for which we already had current content                                                             | 1                                           |                                                                                               |                                                          |
| Errors         | Positive Integer | Number of pages that could not be fetched                                                                            | 0                                           | Hyperlink to errors                                                                           | Sort on this column to find troubled crawls.             |
| Mime Types     | Positive Integer | Number of different content types                                                                                    | 2                                           | Hyperlink to types (i.e.):<br>application/pdf 1370<br>text/html 1372<br>text/xml 5            |                                                          |

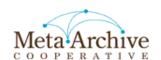

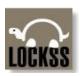

## Polls

http://mycache.mysite.edu:8081/DaemonStatus?table=V3PollerTable

| Field Name   | Data Type        | Meaning                                                                                           | Example                                     | Special Comment                                                                    | Importance                                                                         |
|--------------|------------------|---------------------------------------------------------------------------------------------------|---------------------------------------------|------------------------------------------------------------------------------------|------------------------------------------------------------------------------------|
|              |                  |                                                                                                   |                                             |                                                                                    |                                                                                    |
| Volume       | Text Description | AU name and parameter (If Any)                                                                    | Folger Digital Image<br>Masters: from=19451 | The name is a hyperlink to details of the AU.                                      | Alphabetical listing of AUs on this cache.                                         |
| Participants | Positive Integer | Number of caches that participated in the poll.                                                   | 4                                           | Always 3 or more to reach quorum.                                                  | Proves cache is communicating with peers.                                          |
| Status       | Text Description | Status of a poll if not complete, or the results of the poll after completion. Ususally complete. | Complete                                    | Sorting on this column will show AUs that are not reaching quorum.                 | No Quorums are a regular occurance, but should not go on for more than a few days. |
| URLs Tallied | Positive Integer | Total number of URLs examined so far in this poll                                                 | 2745                                        |                                                                                    |                                                                                    |
| Hash Errors  | Hyperlink        | Errors encountered while hashing content                                                          |                                             | Almost always non-existent                                                         |                                                                                    |
| Repairs      | Positive Integer | Completed repairs                                                                                 | 0                                           |                                                                                    |                                                                                    |
| Agreement    | Positive Integer | Percentage agreement                                                                              | 100%                                        | Below ~90% agreement signifies some kind of issue                                  | Sort on this column to<br>find troubled Aus.<br>Agreement < 100%.                  |
| Start        | Time/Date Stamp  | When the poll will or did start.                                                                  | 07:33:21 10/01/10                           |                                                                                    |                                                                                    |
| Deadline     | Time/Date Stamp  | When the poll is scheduled to end                                                                 | 17:35:23 10/09/10                           | The duration is not hard and fast. But polls will be terminated if lasting longer. |                                                                                    |
| Poll ID      | Alphanumeric     | Random string                                                                                     | CLTRGSZnKJ                                  | Hyperlink to details of the Poll                                                   | Link shows which caches were in the last poll.                                     |

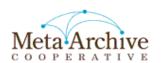

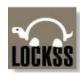

## Votes

http://mycache.mysite.edu:8081/DaemonStatus?table=V3VoterTable

| Field Name | Data Type                 | Meaning                                           | Example                                     | Special Comment                                                                                 | Importance                                                  |
|------------|---------------------------|---------------------------------------------------|---------------------------------------------|-------------------------------------------------------------------------------------------------|-------------------------------------------------------------|
|            |                           |                                                   | _                                           |                                                                                                 |                                                             |
| Volume     | Text Description          | AU name and parameter (If Any)                    | Folger Digital Image<br>Masters: from=19451 | The name is a hyperlink to details of the AU.                                                   | Alphabetical listing of AUs on this cache.                  |
| Caller     | IP Address                | IP address of the cache that called for the poll. | TCP:[128.173.125.42]:<br>9729               | IP addresses are what is in the title database.                                                 | Proves cache is communicating with peers.                   |
| Status     | Text Description          | Status of voting in the poll.                     | Complete   Hashing   Expired w/o Voting     | Usually complete or No<br>Time Available                                                        | There are phases:<br>Accepted, hashing,<br>voted, complete. |
| Start      | Time/Date Stamp           | When the Poll was started by the caller.          | 17:48:04 10/03/10                           |                                                                                                 |                                                             |
| Deadline   | Time/Date Stamp           | When the voting must be done.                     | 18:30:26 10/03/10                           | Not voting by the deadline<br>leads to an "Expired w/o<br>Voting" or Error Status               | Too many Expired w/o<br>Voting is a problem.                |
| Poll ID    | Alphanumeric<br>Hyperlink | Random string                                     | CLTRGSZnKJ                                  | Clicking the hyperlink<br>reports details of the Poll<br>and which cache called for<br>the Poll |                                                             |

# Meta Archive

#### **Guide to the LOCKSS User Interface**

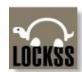

## Hash Queue

http://mycache.mysite.edu:8081/DaemonStatus?table=HashQ

Pending requests are first in table, in the order they will be executed. Completed requests follow, in reverse completion order (most recent first).

| Field Name     | Data Type           | Meaning                                                                                                    | Example                          | Special Comment                | Importance                                                            |
|----------------|---------------------|----------------------------------------------------------------------------------------------------|----------------------------------|--------------------------------|-----------------------------------------------------------------------|
|                |                     |                                                                                                    |                                  |                                |                                                                       |
| Req            | Sequential Integers | Simple counter                                                                                                    | 406                              |                                | Order in which requests were made                                     |
| State          | Text Description    | Where in the process is the hashing calculation, is done, or did it timeout, etc.                                                                                | Done   Timeout                   |                                |                                                                       |
| Volume         | Text Description    | AU name and parameter (If Any)                                                                                                    | Virginia Libraries:<br>volume=52 | NOT a hyperlink here           |                                                                       |
| Cached Url Set | Text Description    | Describes if the entire AU is being hashed (AUCUSS), or a                                                                                                    |                                  | The entire AU, or a piece of   |                                                                       |
|                |                     | subset of the AU is being hashed (SNCUSS) as part of the                                                                                                    |                                  | the AU if a repair is in       |                                                                       |
|                |                     | repair process.                                                                                                    |                                  | process.                       |                                                                       |
| Туре           | Text Description    | Hashing can take place for the obvious reason, to participate in polling and voting, but it also takes place to help create estimates for how long a vote should | B(2)   E(2)                      |                                | Hashing to create an estimate for the voting process is part of cache |
|                |                     | take.                                                                                                    |                                  |                                | overhead.                                                             |
| Deadline       | Time/Date Stamp     | Time by which hashing must be completed                                                                                                    | 17:18:04 04/16/10                |                                | Vote ends in error if not completed in time.                          |
| Estimated      | Time Duration       | How long it should take to hash the AU and produce a fixity value (checksum).                                                                                    | 4m41s                            |                                |                                                                       |
| Used           | Time Duration       | How long it did take to hash the AU and produce a fixity value.                                                                                                  | 2m36s                            | Displayed In Red if > estimate |                                                                       |
| Bytes Hashed   | Positive Integer    | Bytes Hashed                                                                                                    | 10,292,191,034                   | In Bytes                       |                                                                       |

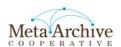

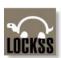

#### Peer Identities

http://mycache.mysite.edu:8081/DaemonStatus?table=Identities

Sort on Messages <a href="http://mycache.mysite.edu:8081/DaemonStatus?sort=DorigTot&table=Identities">http://mycache.mysite.edu:8081/DaemonStatus?sort=DorigTot&table=Identities</a>

| Field Name      | Data Type        | Meaning                                                                              | Example                                                                                                    | Special Comment                                                | Importance                                                                                                    |
|-----------------|------------------|--------------------------------------------------------------------------------------|----------------------------------------------------------------------------------------------------|----------------------------------------------------------------|----------------------------------------------------------------------------------------------------|
|                 |                  | -                                                                                    | •                                                                                                    |                                                                |                                                                                                    |
| Peer            | IP Address       | Identifies the peer cache                                                            | TCP:[128.173.125.42]:9<br>729                                                                                | Peers listed in simple TCP format do not participate in polls. |                                                                                                    |
| Last Message    | Time/Date Stamp  | Last time a message was received from this peer.                                     | 22:27:46 04/16/10                                                                                            | Records will go back for the history of the cache.             | Records will show peers<br>that have been in<br>contact with this cache.<br>It does not matter when<br>the contact was. |
| Message Type    | Text Description | Last message type that was sent from this peer.                                      | Poll (10)   PollAck (11)<br>  Nominate (13)  <br>VoteRequest (14)  <br>Vote (15)  <br>EvaluationReceipt (18) | Several types exist                                            |                                                                                                    |
| Messages        | Positive Integer | Total number of messages received from this peer.                                    | 6009                                                                                                    | Records will go back for the history of the cache.             | Sorting on this column is<br>very helpful to see<br>where there is lots of<br>activity with a peer.                     |
| Last Poll       | Time/Date Stamp  | Last time that the local peer participated in a poll with this peer.                 | 14:16:37 08/22/10                                                                                            |                                                                |                                                                                                    |
| Last Vote       | Time/Date Stamp  | Last time that this peer participated as a voter in a poll called by the local peer. | 06:47:52 08/25/10                                                                                            |                                                                |                                                                                                    |
| Last Invitation | Time/Date Stamp  | Last time this peer was invited into a poll called by the local peer.                | 01:29:40 09/01/10                                                                                            |                                                                |                                                                                                    |
| Invitations     | Positive Integer | Total number of invitations sent to this peer by the local peer.                     | 3522                                                                                                    | Records will go back for the history of the cache.             |                                                                                                    |
| Polls Called    | Positive Integer | Total number of polls called by this peer in which the local peer voted.             | 783                                                                                                    | Records will go back for the history of the cache.             | Polls & votes give an idea of how busy this cache is working with this peer.                                            |
| Votes Cast      | Positive Integer | Total number of polls called by the local peer in which this peer voted.             | 921                                                                                                    | Records will go back for the history of the cache.             |                                                                                                    |
| Polls Rejected  | Positive Integer | Total number of poll requests rejected by this peer                                  | 42                                                                                                    | Rejects for not having the AU is to be expected.               |                                                                                                    |
| NAK Reason      | Text Description | Reason for most recent poll request rejection, if any.                               | Too Busy   No AU                                                                                             |                                                                |                                                                                                    |
| Groups          | Text Description | For now there is only the MA group                                                   | metaarchive                                                                                                  | A cache can belong to more than one group.                     |                                                                                                    |